| Client Node     |                     | Internet           | rnet Server Node |            | EventStudio System Designer 4.0     |
|-----------------|---------------------|--------------------|------------------|------------|-------------------------------------|
| Client          |                     | Net                | Server           |            |                                     |
| Client App      | Client Socket       | Network            | Server Socket    | Server App | 25-Jul-07 08:27 (Page 1)            |
| opyright © 2000 | -2007 EventHelix.co | om Inc. All Rights | Reserved.        | 1          |                                     |
|                 |                     |                    |                  |            | LEG: About TCP Congestion Avoidance |

congestion has been detected over the internet. As a corrective action, TCP reduces its data flow rate by reducing cwnd. After reducing cwnd, TCP goes back to slow start.

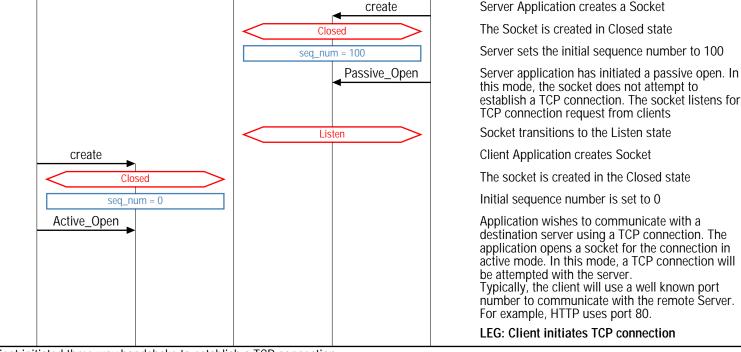

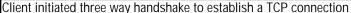

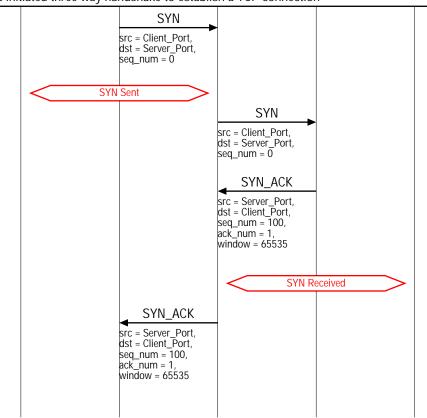

Client sets the SYN bit in the TCP header to reguest a TCP connection. The sequence number field is set to 0. Since the SYN bit is set, this sequence number is used as the initial sequence number

Socket transitions to the SYN Sent state

SYN TCP segment is received by the server

Server sets the SYN and the ACK bits in the TCP header. Server sends its initial sequence number as 100. Server also sets its window to 65535 bytes. i.e. Server has buffer space for 65535 bytes of data. Also note that the ack sequence numer is set to 1. This signifies that the server expects a next byte sequence number of 1

Now the server transitions to the SYN Received state

Client receives the SYN\_ACK TCP segment

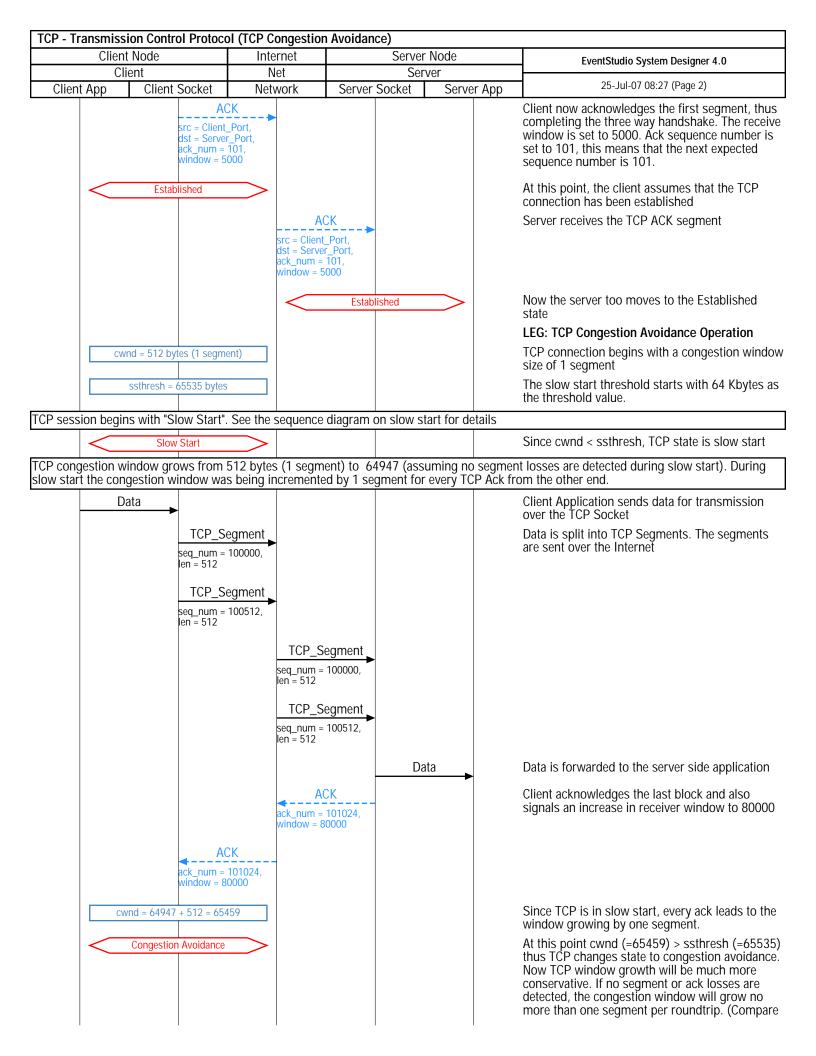

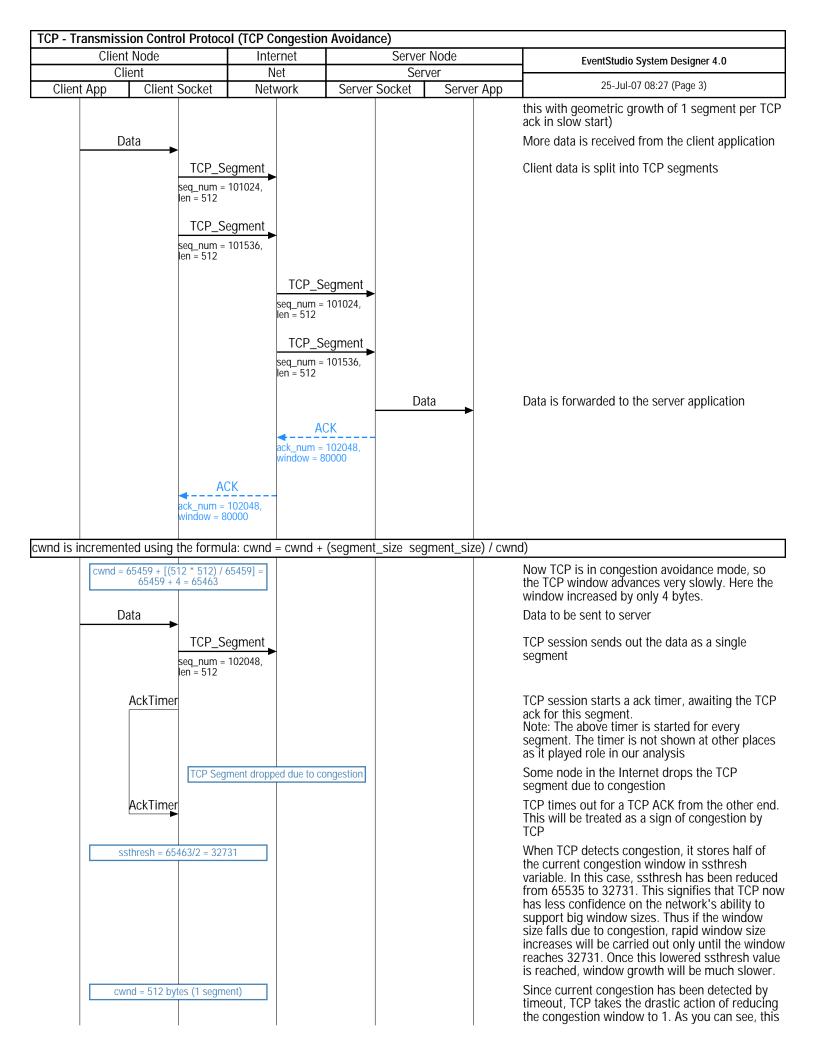

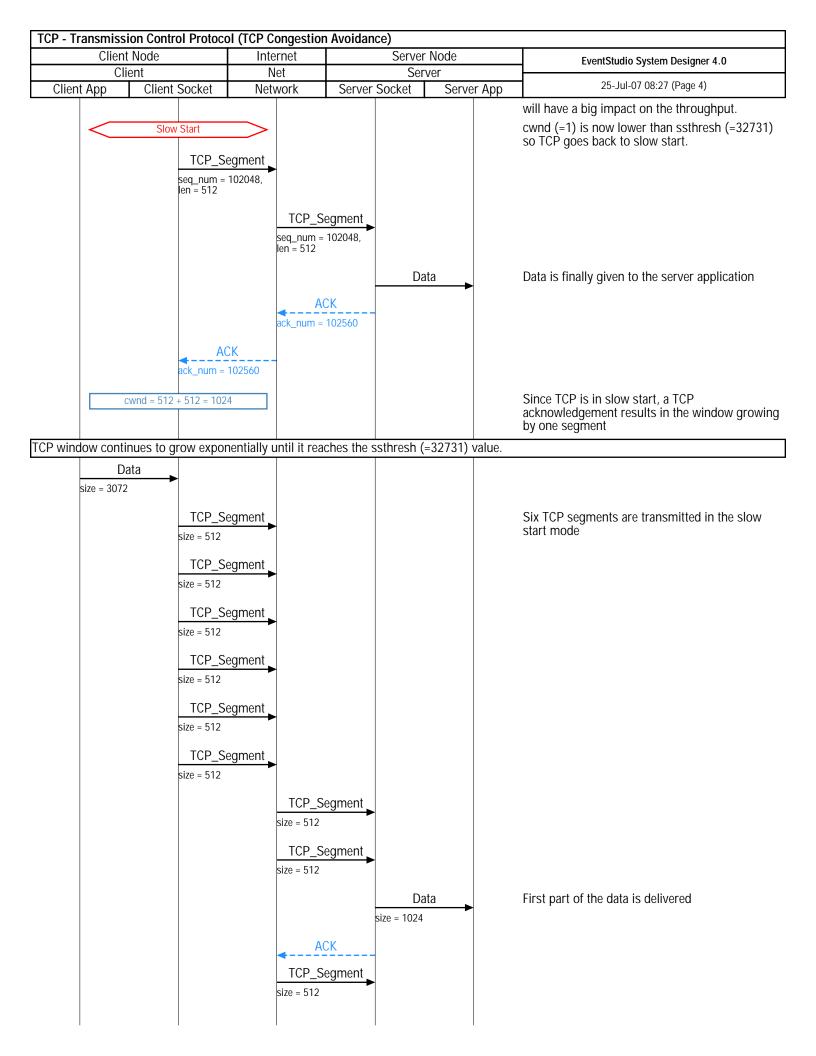

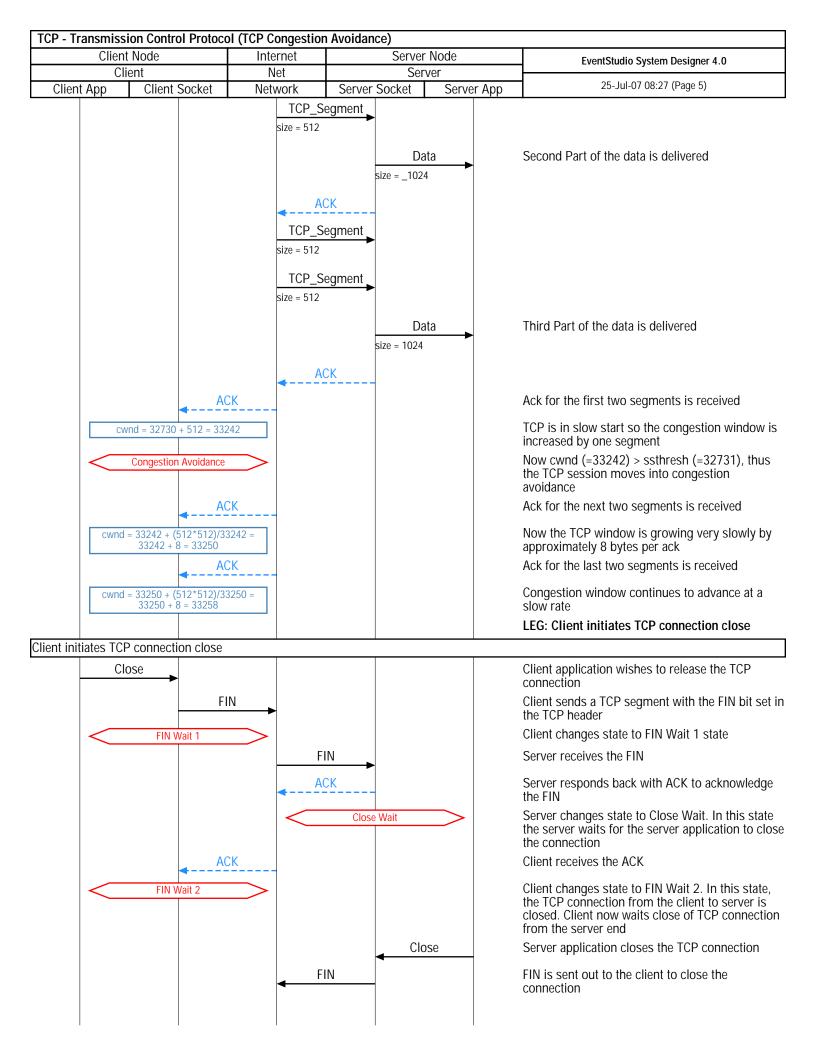

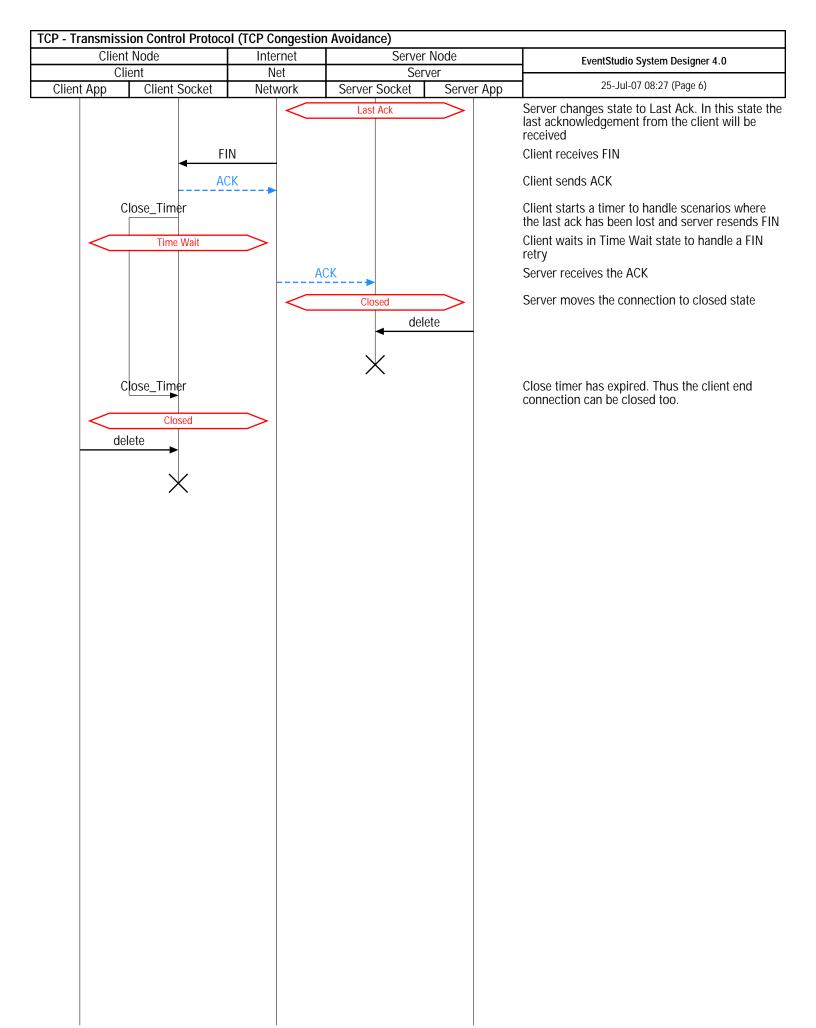